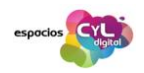

## **ZAMORA: PROGRAMACIÓN DE CURSOS Y TALLERES PARA EL MES DE JUNIO**

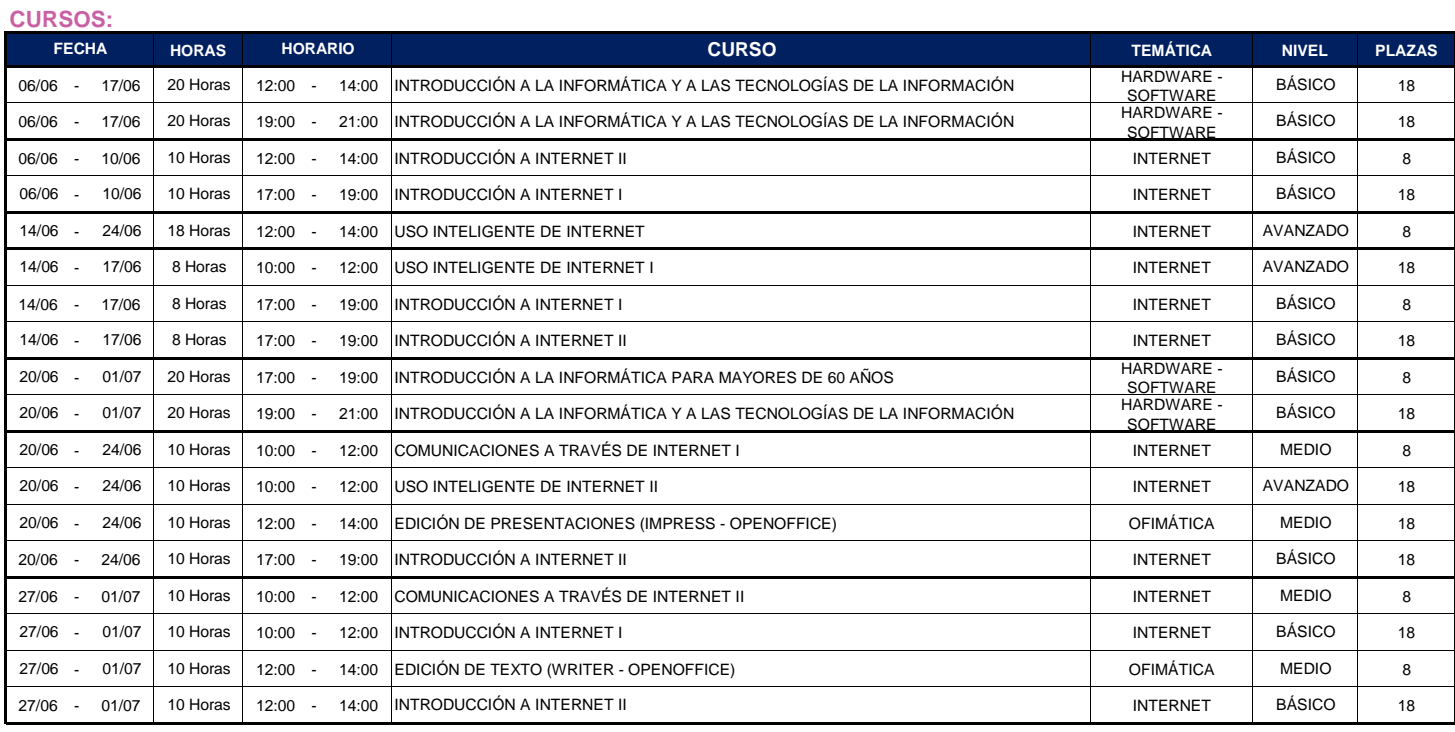

## **TALLERES:**

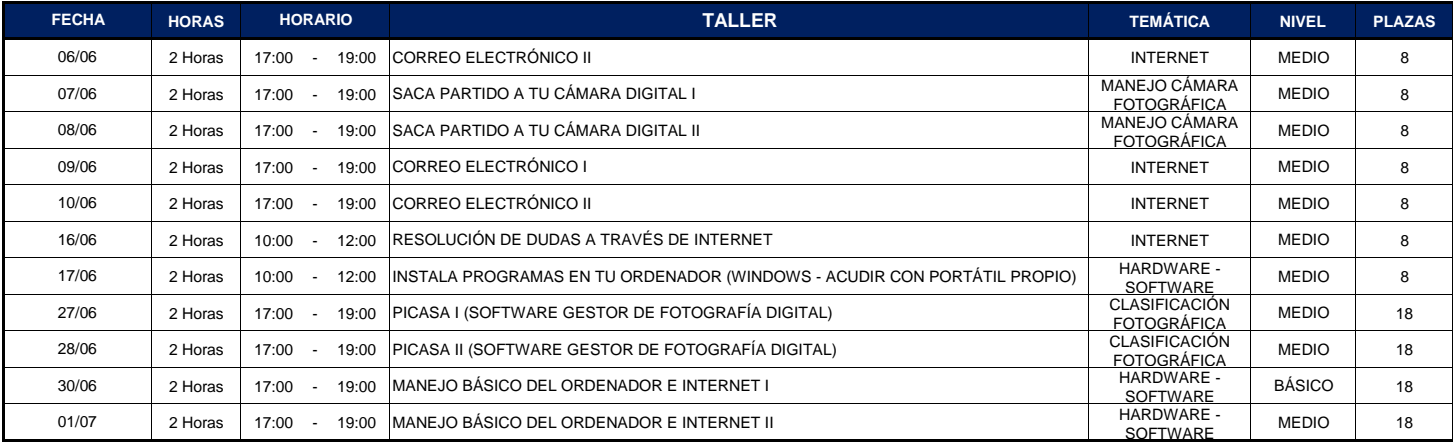

## **TALLERES NIÑOS**

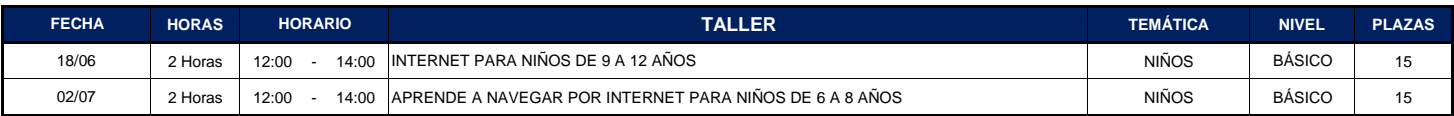